# Model-Driven Testing

#### **A Property-Based Approach for End-to-End Testing**

Nisan Haramati @nisanharamati nisan@haramati.ca

**Photo credit: Dominik Schröder, [pub.ist.ac.at/~dschroed](https://unsplash.com/@wirhabenzeit/portfolio)**

#### **tldl;** Model-Driven Testing - The Why

- $\triangleright$  Testing a distributed systems framework
- $\triangleright$  Test space too big

{ input }

- x { add/remove nodes
- x { crash/recover nodes
- x { application topologies
- $\triangleright$  End-to-End properties
- $\triangleright$  Reproducibility

#### **tldl;** Model-Driven Testing - The What

- ➢ From **End-to-End Testing**
	- $\triangleright$  Programmatic instrumentation
	- $>$  System as a gray/black box
- ➢ From **Property-Based Testing**
	- $>$  Fuzzing
	- ➢ Focus on properties
	- $\triangleright$  Broad specification

## **tldl;** Model-Driven Testing - The What

- ➢ **Adding**
	- $\triangleright$  Model: validation context for state transitions
		- $\triangleright$  Is the new state reachable from the previous state?
	- $\triangleright$  Progressive validation
		- ➢ History-dependence
			- $\triangleright$  Is the new state valid, given the previous state(s)?

#### **tldl;** Example - Cassandra Cluster Size

- ➢ Operations: add\_nodes, remove\_nodes
- ➢ Properties
	- $\triangleright$  size( add([...]), cluster) == size( cluster ) + size([...] )
	- $\triangleright$  size(remove([...]), cluster) == size( cluster ) - size([...] )

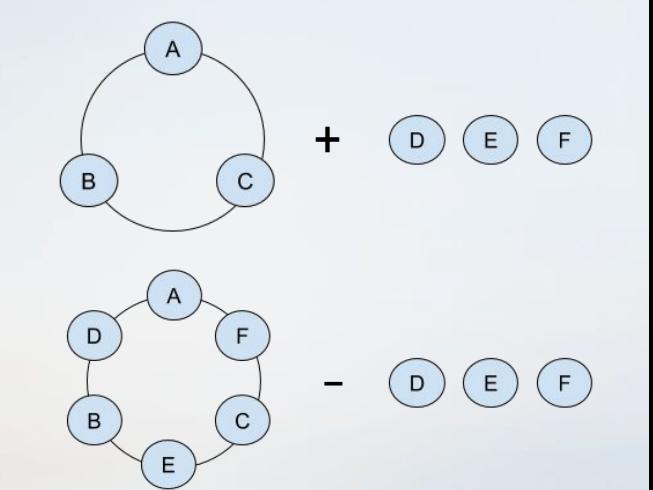

#### **tldl;** Example - Cassandra Cluster Size

#### $\triangleright$  What can possibly go wrong?

- $\triangleright$  Cluster too big (can't split data further)
- $\triangleright$  Cluster overloaded (can't handle the overhead)
- $\triangleright$  Degraded availability
- $\triangleright$  Network partition
- $\triangleright$  Full disk
- ➢ Noisy neighbour
- $\triangleright$  Bad configuration

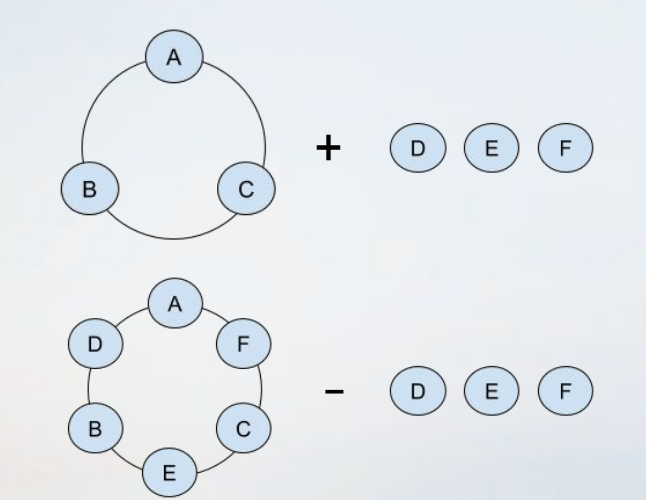

#### **tldl;** Example - Cassandra Cluster Size

- $\triangleright$  What can possibly go wrong?
- ➢ Testing simple properties can reveal deeply hidden pathologies

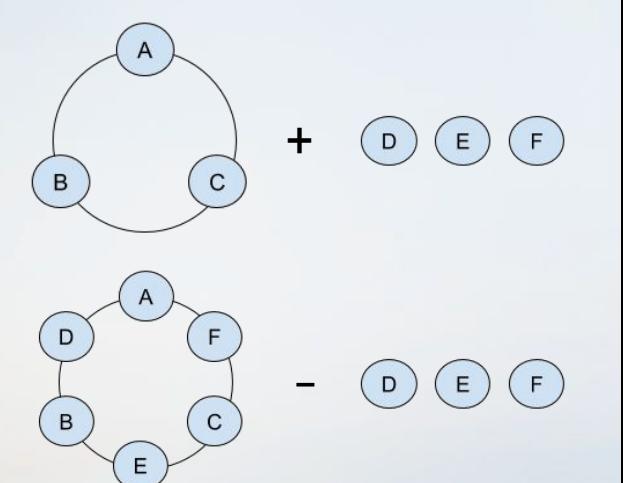

#### **tldl;** Is this Model Based Testing?

- ➢ Short answer: Yes. Sort of.
	- ➢ **Key Concept:** Model as validation context
- ➢ Long answer: No. Sort of.
	- ➢ **Key Difference:** Model isn't restricted to test generation and output validation.
- $\triangleright$  Important distinction in distributed systems tests

#### Agenda

- ➢ Too long didn't listen;
- ➢ Background
- ➢ The Challenge: Testing a Complex Distributed Framework
- ➢ Model-Driven Testing
- ➢ Examples
- $\triangleright$  Conclusions
- ➢ References

#### About me

- ➢ Distributed Systems at Wallaroo Labs
- ➢ Real-time Complex Event Processing
- ➢ Data Quality in Real-time and Distributed Systems
- ➢ Data Engineering and Infrastructure
	- $\triangleright$  Online dating, bioinformatics, fintech

#### Wallaroo

- ➢ Framework for distributed data processing apps
	- $\triangleright$  Managed state
	- $\triangleright$  Application as a computation graph
	- $\triangleright$  Scale, concurrency, distribution, reliability
- $\triangleright$  Written in Ponylang
- $\triangleright$  Similar to Apache Flink

#### Word Count in Wallaroo

Multiple layers of abstraction

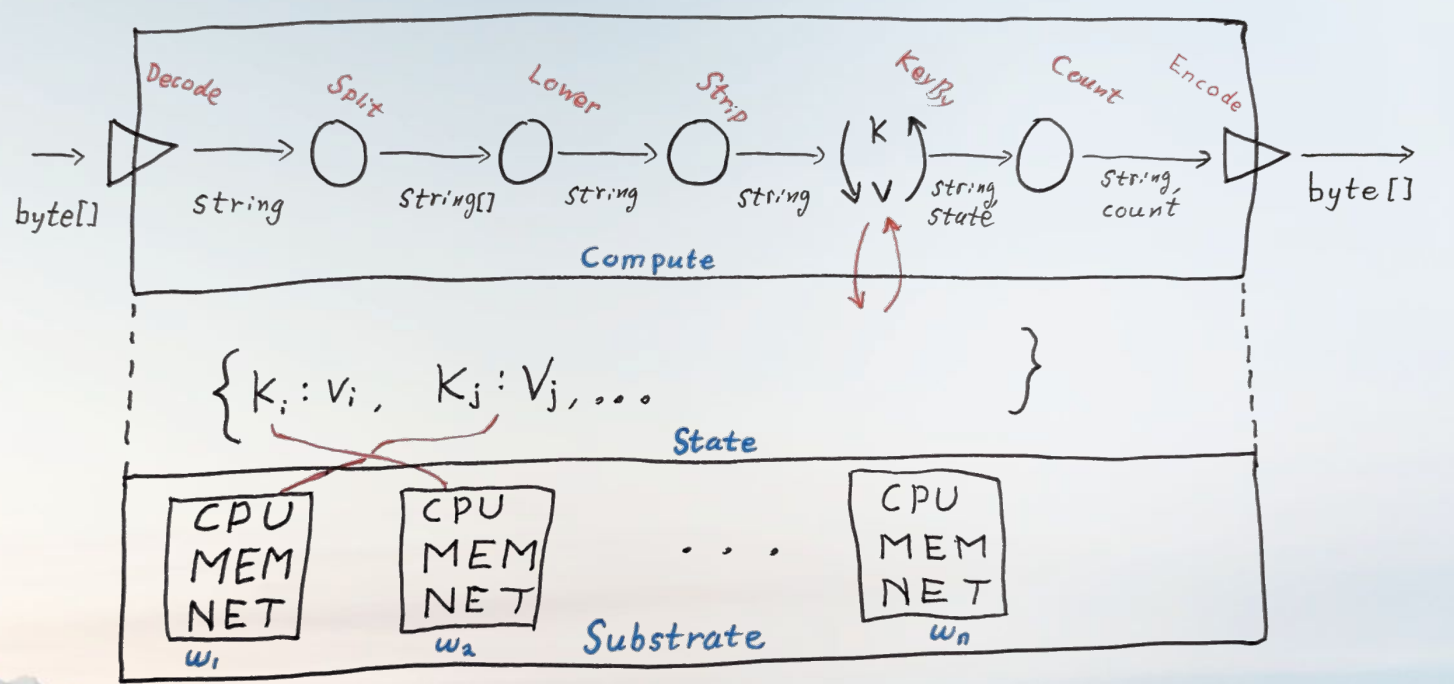

#### Word Count in Wallaroo

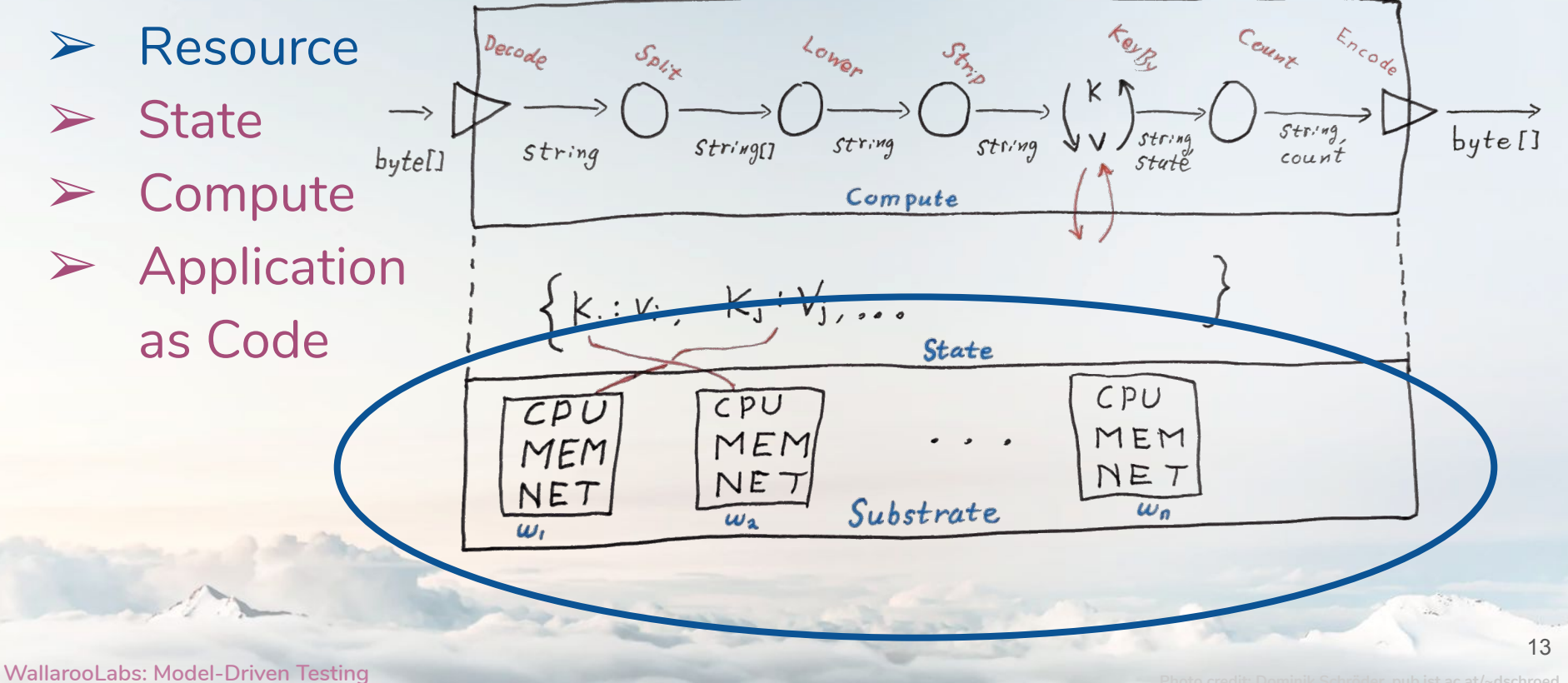

#### Word Count in Wallaroo

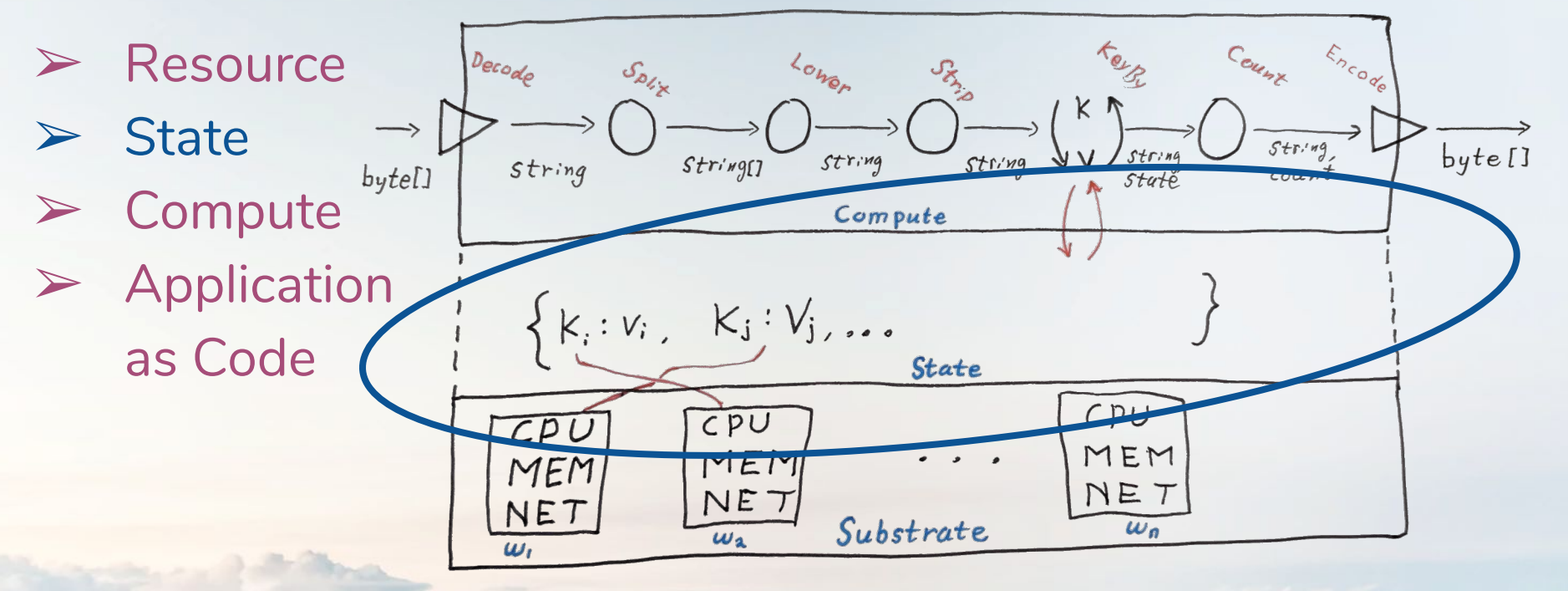

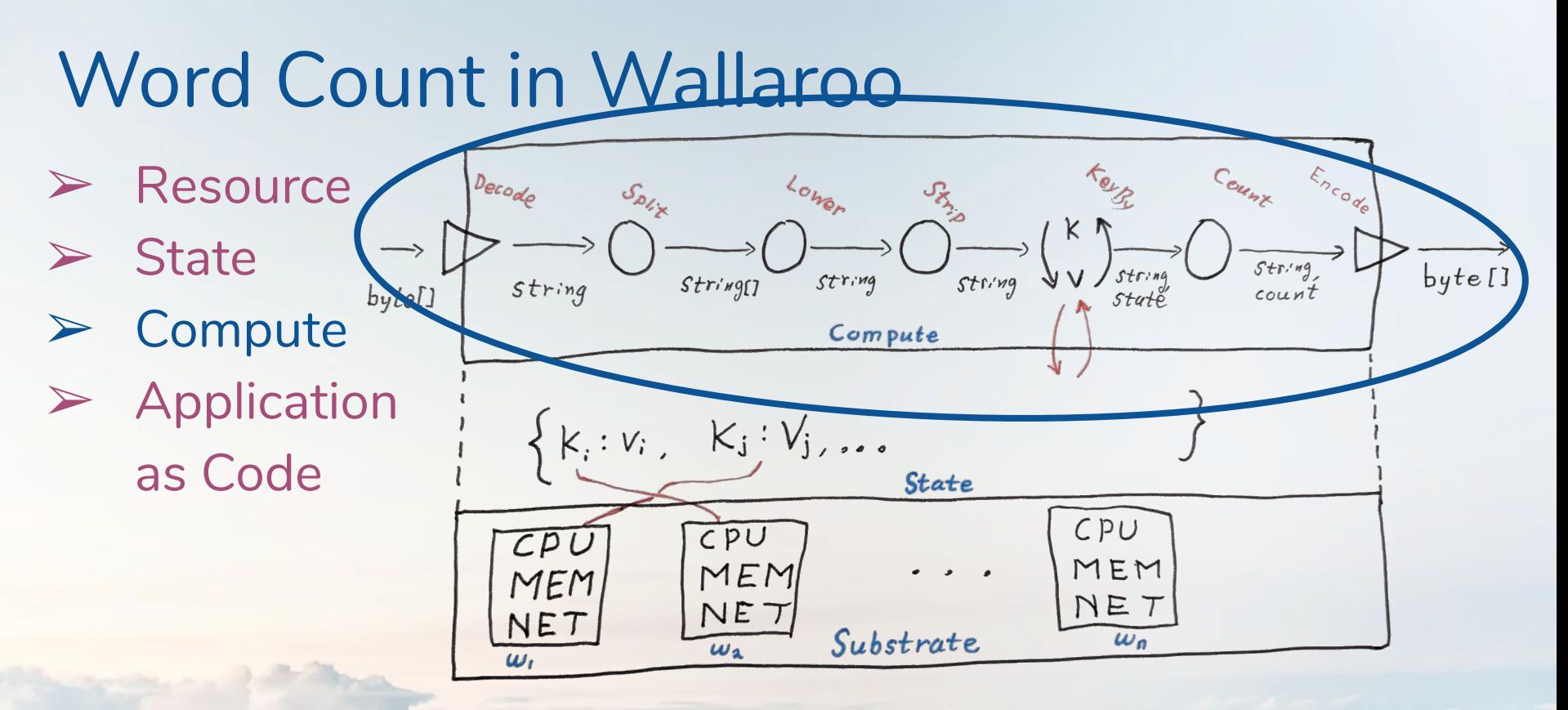

#### Word Count in Wallaroo

- ➢ Resource
- ➢ State
- ➢ Compute
- $\triangleright$  Topology as **Code**

Source(Decode) .to(Split) .to(Lower) .to(Strip) .key\_by(MyKeyFunction) .to(Count) .to\_sink(Encode)

#### The Challenge:

#### Testing a Complex Distributed Framework

**WallarooLabs: Model-Driven Testing**

**Photo credit: Dominik Schröder, [pub.ist.ac.at/~dschroed](https://unsplash.com/@wirhabenzeit/portfolio)**

#### Wallaroo Characteristics

- $\rho$  Distributed  $\rightarrow$  Orchestration
- $\triangleright$  Real-time  $\rightarrow$  External dependencies (sources, sinks)
	- $\rightarrow$  History dependence
- Opaque state  $\rightarrow$  Signal generation
	-
- $\triangleright$  Framework  $\rightarrow$  Not directly testable
	- $\rightarrow$  Large space of possible applications

### We Might Want to Test...

- $\triangleright$  Functional
	- $\geq$  Output == Expectation(Input)
- ➢ Operational
	- ➢ *Actually works*
	- $\triangleright$  Scales  $\rightarrow$  Can add/remove workers
	- $\triangleright$  Reliable  $\rightarrow$  Can recover from worker failure

#### We Might Want to Test...

- $\triangleright$  Qualitative  $\rightarrow$  Core Guarantees
	- $\triangleright$  Consistency (causal)
	- $\triangleright$  Everything arrives
		- ➢ Where it should
		- $>$  In order
		- ➢ Without loss or duplication

#### Model-Driven Testing

**WallarooLabs: Model-Driven Testing**

### Property-based testing Is this a unicorn?

- Has 1 horn
- Has 4 legs
- Has 1 tail
- Has 2 ears

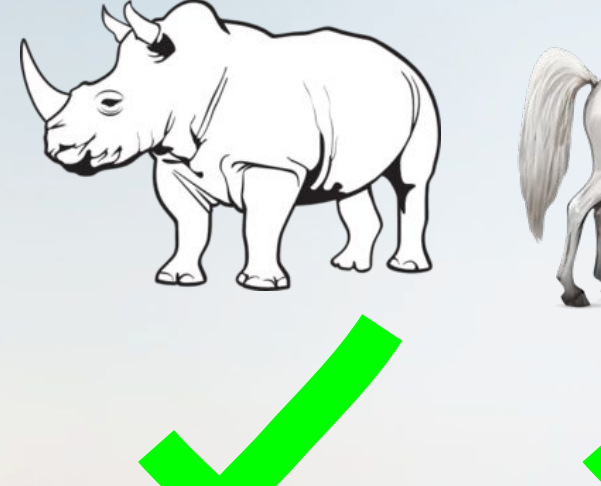

#### Property-based testing

- 1. A fuzzer
- 2. A library of tools for making it easy to construct property-based tests using that fuzzer.
- Dr. MacIver, hypothesis.works

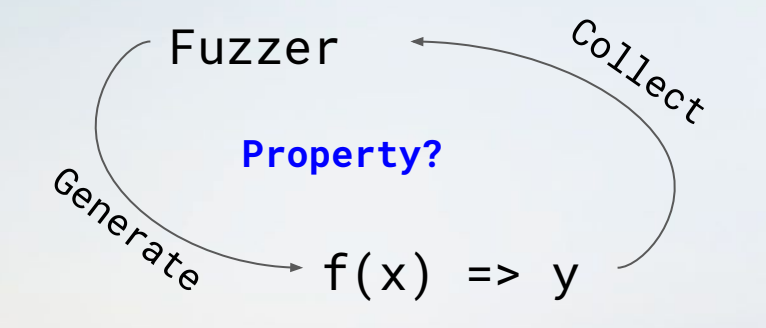

#### Fuzzer

- **Produce input data for the test**
- Possibly dynamically generated
- Possibly dependent on results of previous runs
	- Dr. MacIver, hypothesis.works

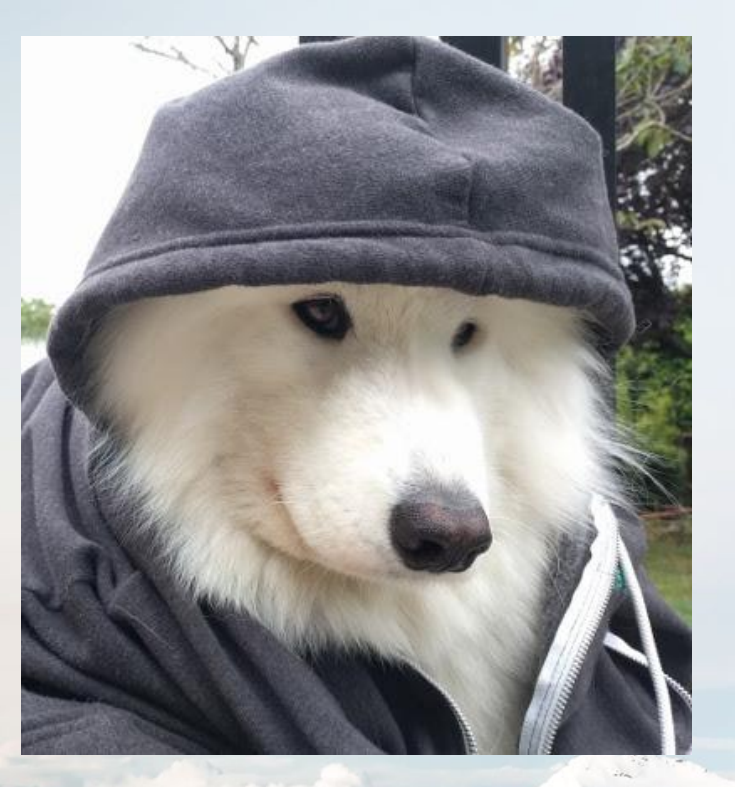

#### Property-based testing

def sum(num1, num2): """Return the sum of two numbers""" return num1 + num2

# Unit test def test\_unit\_sum():  $assert(sum(1,2) == 3)$ 

#### Property-based testing

```
def sum(num1, num2):
  """Return the sum of two numbers"""
  return num1 + num2 if num2 < 500000 else 0# Property Based test
def test property_sum():
    # fuzz loop
    from random import randrange
    # generate a million random pairs
    for in range(1000000):n1 = \text{randrange}(-1000000000, 1000000000)n2 = randrange(-1000000000, 1000000000)
        # Test the sum property
        \sqrt{a} assert( sum(n1, n2) == n1 + n2)
```
#### Property-based testing

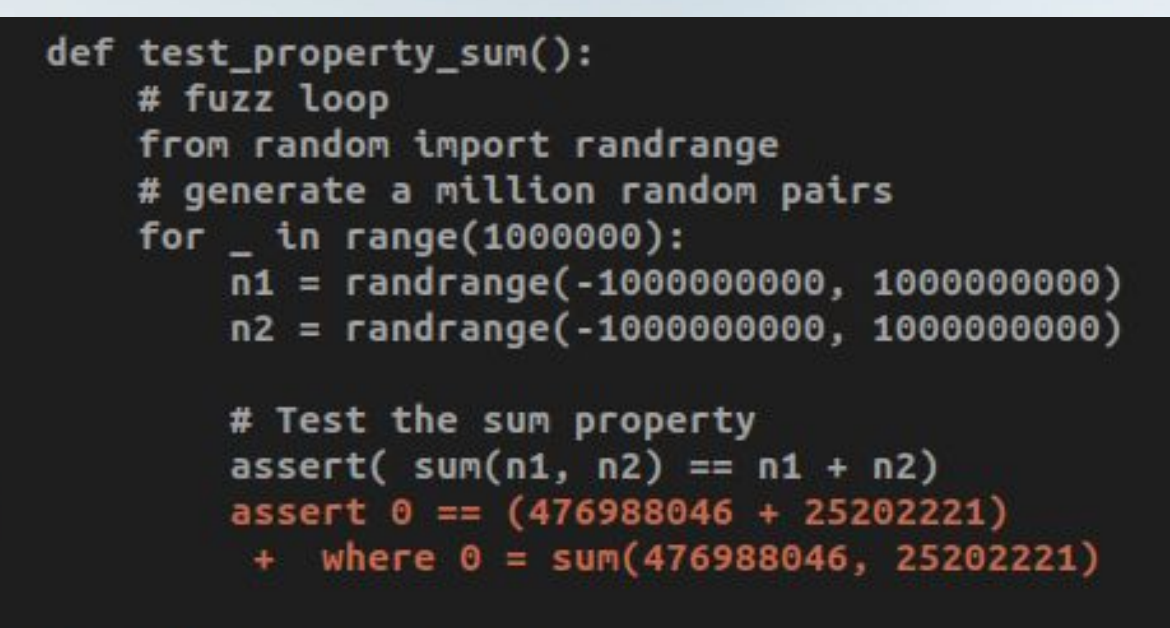

test\_sum.py:22: AssertionError

#### End-to-End Properties

- ➢ Functional Correctness
- ➢ Operational Acceptance
	- $\triangleright$  Robustness, reliability
- ➢ Qualitative Correctness ➢ Consistency

#### The End-to-End Problem

- $\triangleright$  Wallaroo is not a pure function... or a class... or even a single executable
- ➢ Need
	- ➢ Orchestration
	- $\triangleright$  Remote control and measurement
		- $\triangleright$  A distributed systems problem
		- ➢ Order of concurrent events, clock skew, asynchronous

#### The End-to-End Problem

- $\triangleright$  For every single test ➢ **Start** Wallaroo cluster, sinks, sources ➢ Get it into a **specific state**
	- ➢ Send **input**, induce an **event**, or inject a **fault**
	- ➢ **Measure** before, during, after

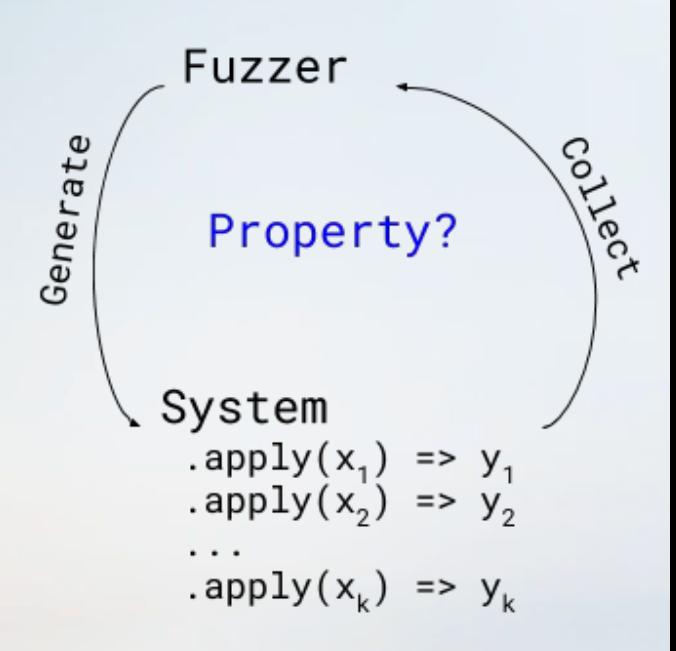

#### Wallaroo - End-to-End Testing

```
# Start a cluster
with Cluster(command=?, host=?,
              sources=?,workers=?,
             sinks=?, sink_mode=?,
               ...) as cluster:
   # Start source streams
 … 
   # Execute test events
 …
```
**WallarooLabs: Model-Driven Testing**

#### Model-Based Testing

- ➢ PBT+ E2E + **Model**
- ➢ Model informs
	- $\triangleright$  Input generator
	- ➢ Event generator
	- ➢ Fault generator
	- ➢ Online/offline validation
- $\triangleright$  Generators may try to cover state space

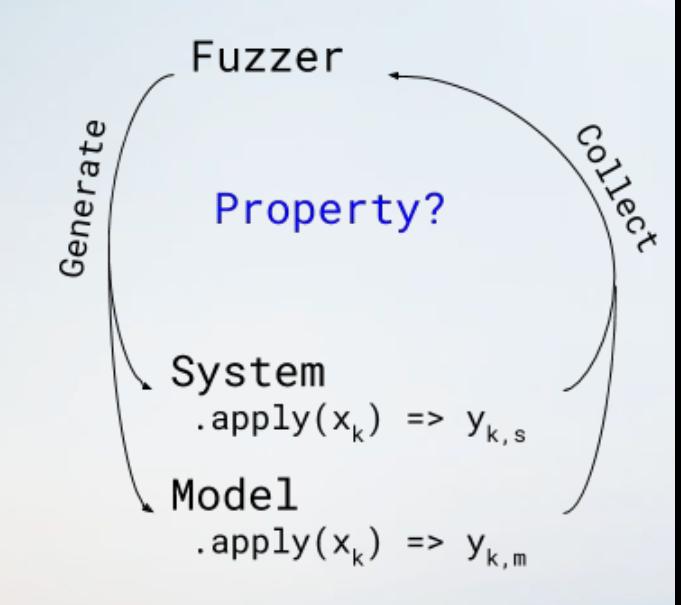

### Model-Based Testing

 $\triangleright$  Events are applied to ➢ a **system** under test ➢ a **model** of the system properties as states (e.g. an FSM)  $\triangleright$  After each application, the properties of the SUT and the model are compared

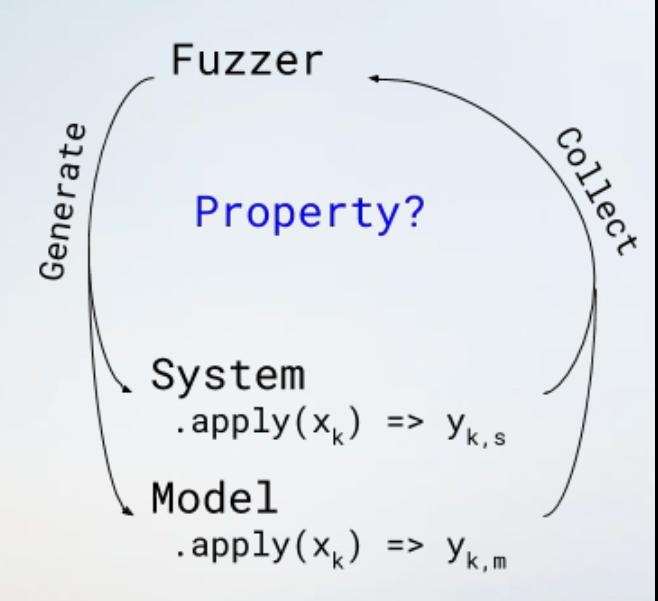

**Photo credit: Dominik Schröder, [pub.ist.ac.at/~dschroed](https://unsplash.com/@wirhabenzeit/portfolio)**

#### Model-Driven Testing  $\triangleright$  Events are applied to ➢ a **distributed system** under test ➢ a **model** of the system properties as states (e.g. an FSM)  $\triangleright$  After each application... **measurement may not be possible**

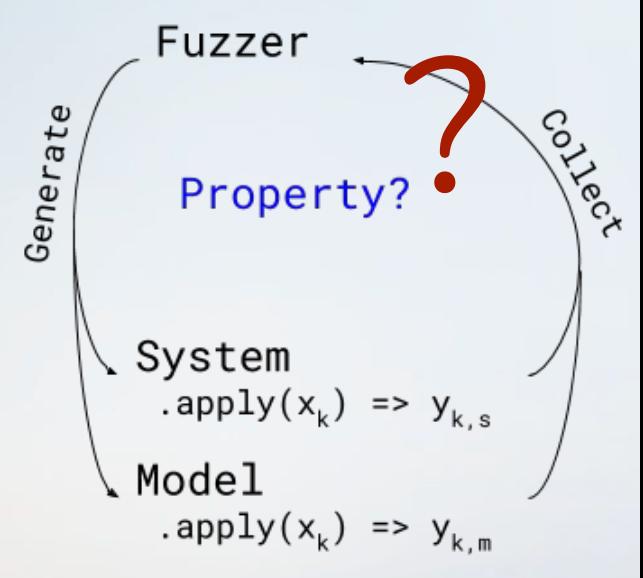

#### Model-Driven Testing

➢ Signal & Measurement  $\triangleright$  Self-validating applications  $\triangleright$  Can we validate guarantees within the test application?  $\triangleright$  The .apply(...) may include validation logic

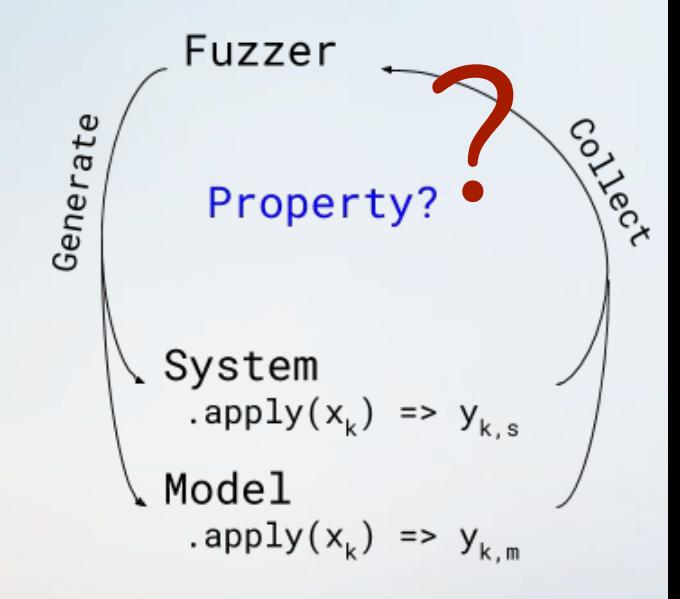

#### Examples

**WallarooLabs: Model-Driven Testing**

#### Signal & Measurement

- ➢ Properties
	- **Ordered**
	- $\triangleright$  No loss
	- $\triangleright$  No duplication
- ➢ State is Opaque

➢ Operations  $\triangleright$  Scaling  $\triangleright$  add / remove nodes  $\triangleright$  Reliability ➢ crash / recover nodes

#### State Consistency Signal

Count(word, total) ⇒ total  $+= 1$ return total

 $(op_{\theta}$ , state<sub> $\theta$ </sub>) →  $(op_{1}$ , state<sub>1</sub>)

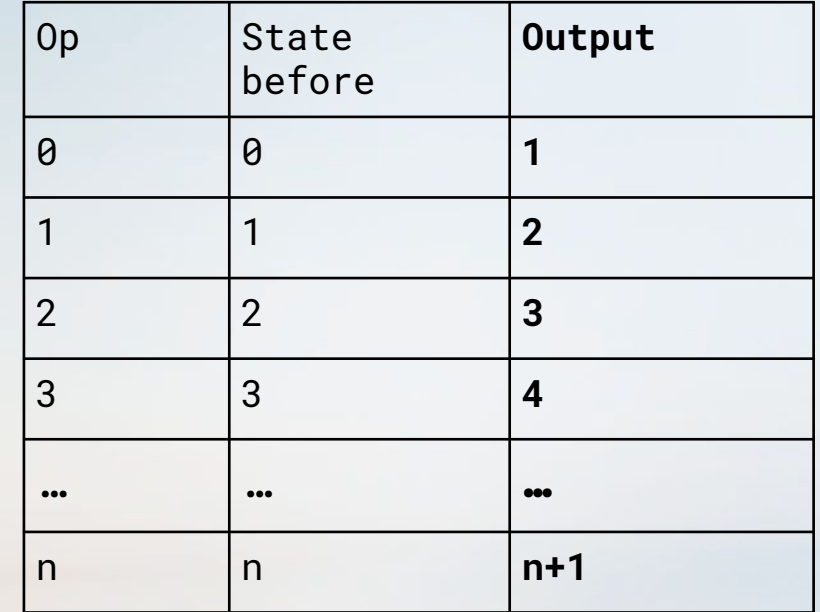

#### State Consistency Signal

Count(word, history) ⇒ new\_count = history.last + 1 history.push(new\_count) return history

```
\text{(Count}_1(\text{"dog}'') , [\theta]) \rightarrow(Count<sub>2</sub>("dog"), [0, 1,]) \rightarrow ...(Count<sub>n</sub>( "dog"), [0, 1, ..., n-1, n])
```
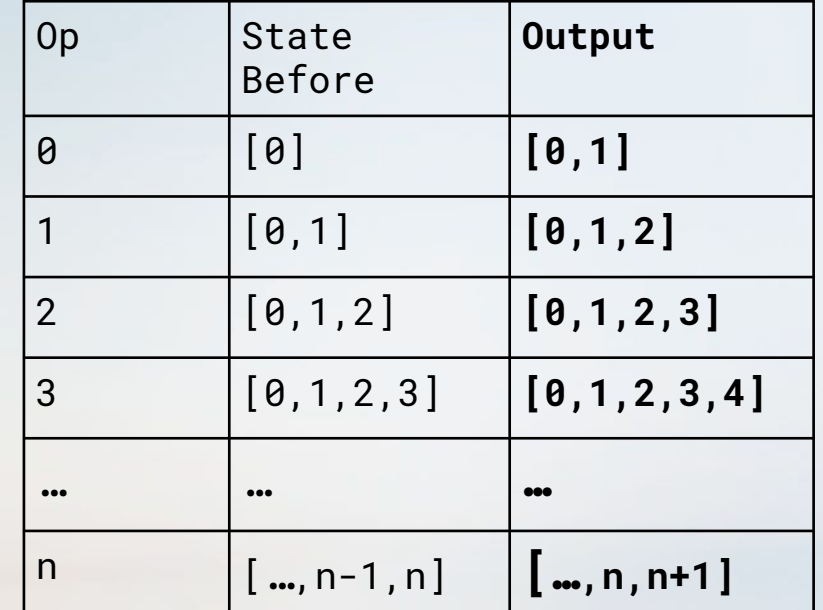

#### State Consistency Signal

```
\text{(Count}_1(\text{"dog}'') , [\theta]) \rightarrow\text{(Count}_2(\text{"dog}''), [\theta, 1]) \rightarrow ...\left(\text{Count}_{50}(\text{"dog}^{\prime\prime}), \left[\ldots, 48, 49\right]\right) \rightarrow>>CRASH>>
            <<RECOVER...
                ROLLBACK<<
(Count51("dog"), ???)
                  [..., 49, 50] + [51][..., 41, 42] + [51] X
```
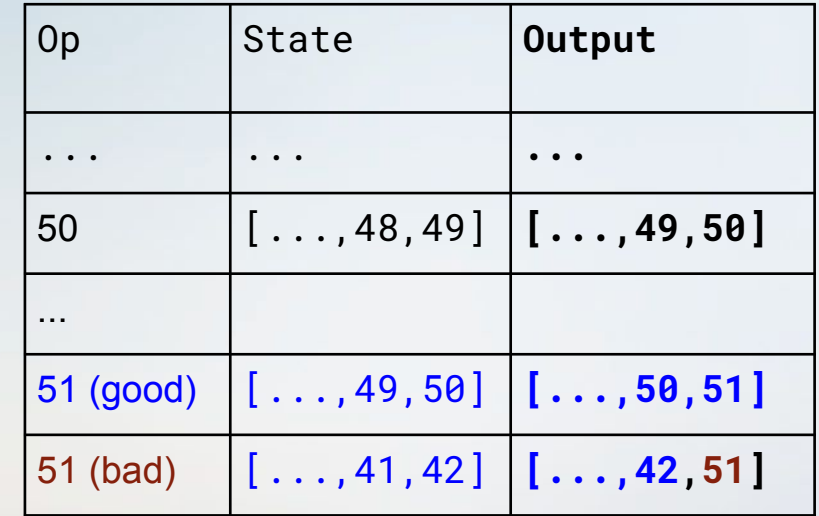

#### Inconsistent State Detection

#### At the output (offline validation):

[...,49,50,**51**] [...,41,42,**51**] ✔ **X**

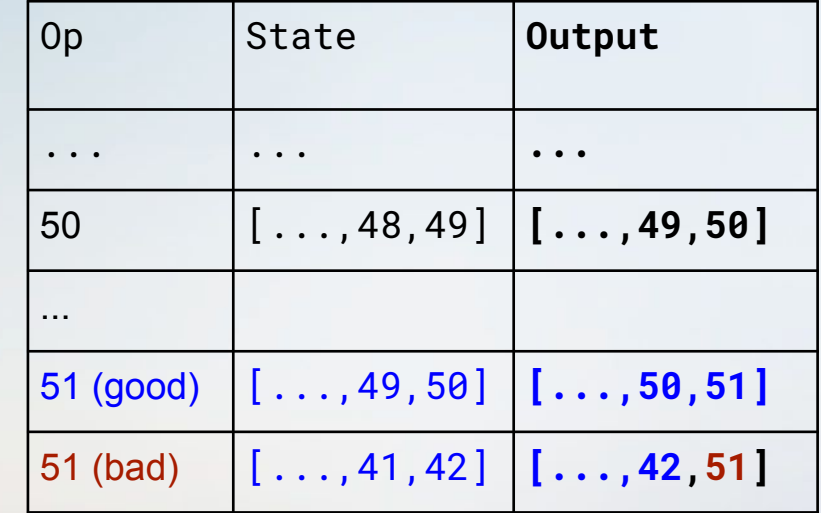

#### Inconsistent State Detection

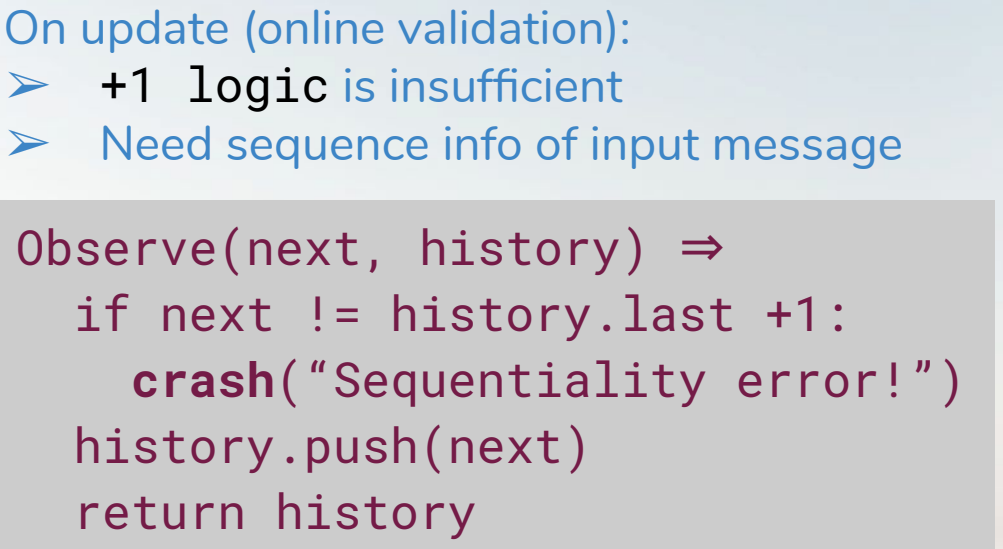

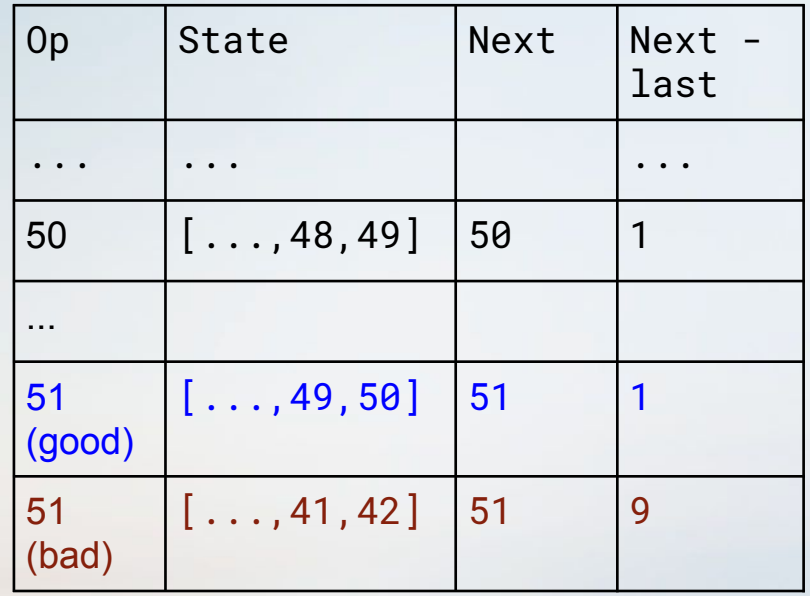

#### Wallaroo - Scaling and Recovery Tests

# For a given set of operations  $ops = [Grow(2), Shrink(1),Crash(2)]$ Recover(2),Grow(1)]

# Start a cluster with Cluster(...) as cluster: # Start source streams

 ... # Execute test operations for event in ops: event.apply(cluster)

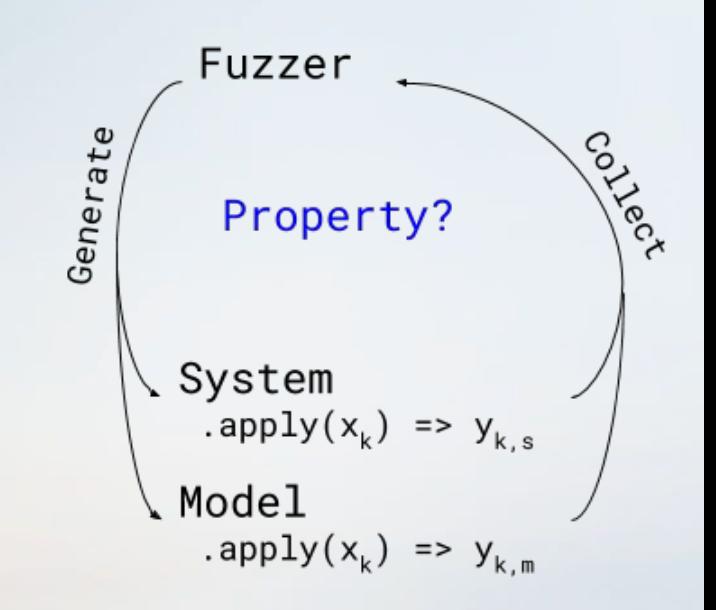

#### Wallaroo - Scaling and Recovery Tests

```
# Dense matrix test generator
for api, group in APIS.items():
   for app in group:
     for ops in SEQS:
       for src_type in SOURCE_TYPES:
         # Create & execute tests
 ...
         # 30 Recovery test sequences
```
# 144 Scaling test sequences

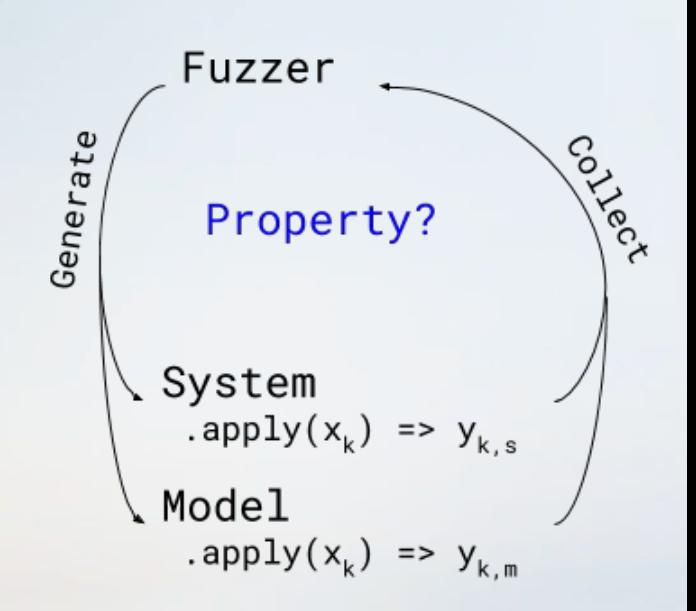

#### Wallaroo - Topology Tests

- ➢ Recall word count
- $\triangleright$  Application topologies are user-defined
	- $>$  Infinitely many  $\triangleright$  Like testing a VM or a compiler

Source(Decode) .to(Split) .to(Lower) .to(Strip) .key\_by(MyKeyFunction) .to(Count) .to\_sink(Encode)

#### Wallaroo - Topology Tests

- ➢ Recall word count
- $\triangleright$  Application topologies are user-defined
- $\triangleright$  How can we test this? ➢ **Code generation**

Source(Decode) .to(Split) .to(Lower) .to(Strip) .key\_by(MyKeyFunction) .to(Count) .to\_sink(Encode)

#### Wallaroo - Topology Instrinsics

 $\triangleright$  Computations

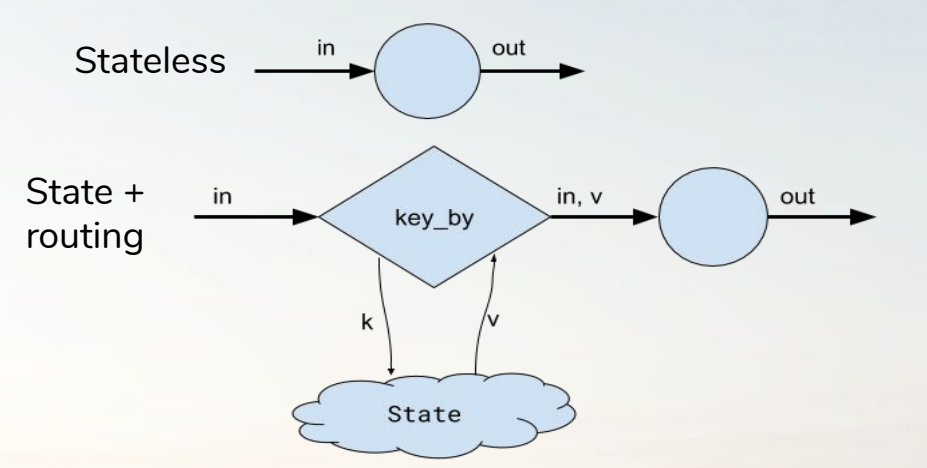

➢ Concurrency ➢ Flow Modifiers

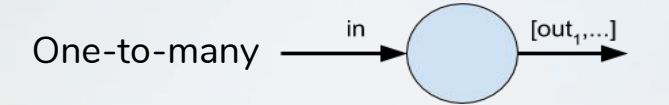

Filter

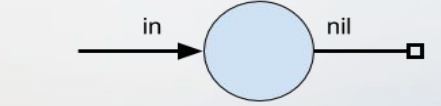

#### Wallaroo - Generative Topology Tests

- $\triangleright$  Intrinsics  $\rightarrow$  basis
- $\triangleright$  Test cross product of
	- { computations }
	- x { concurrency }
	- x { flow modifiers }
	- x { cluster size }

#### Wallaroo - Generative Topology Tests

- $\triangleright$  Intrinsics  $\rightarrow$  basis
- ➢ Test cross product of
	- { computations }
	- x { concurrency }
	- x { flow modifiers }
	- x { topology depth }
	- x { cluster size

 $\triangleright$  Tracer app

- $\triangleright$  Append step ID and monotonic counter value
- ➢ Send message forward
- ➢ Validation
	- Reconstruct topology from trace output
	- ➢ Compare against known application topology

#### Wallaroo - Generative Topology Tests

- $\triangleright$  Intrinsics  $\rightarrow$  basis
- $\triangleright$  Test cross product of
	- { computations }
	- x { concurrency }
	- x { flow modifiers }
	- x { topology depth }
	- x { cluster size

# Create topology sequences for d in depths: for steps in product(groups, d): for size in cluster sizes: # Create & execute tests … # Process output traces and # match against 'steps' …

# 504 Topology tests

#### Refinement and Minimization

- $\triangleright$  After we find a failing test case  $\triangleright$  Alert and stop
	- $>$  Try to minimize test input
		- Easy\* for 1-dimensional fuzzer
		- $\triangleright$  Model dependent for multi-dimensional fuzzer

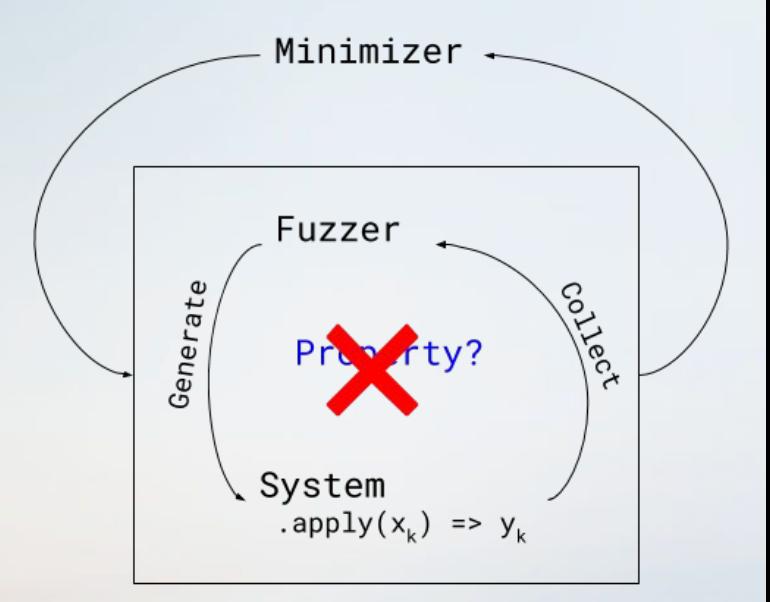

\* still difficult

#### In Summary - Model-Driven Testing

- ➢ Property-Based Tests for End-to-End Properties
	- ➢ Functional, **Operational**, and **Qualitative** properties
	- $\triangleright$  Distributed systems testing
	- $\triangleright$  When measurements are hard or impossible
- ➢ Another layer on top of unit, integration, system, and end-to-end testing

### In Summary - Model-Driven Testing

- $\triangleright$  Requires
	- $\triangleright$  End-to-End instrumentation (provision, deploy, run, control, collect, teardown)
	- $\triangleright$  A model of the properties being tested
	- $\triangleright$  A test generator
- $\triangleright$  Reduces work required to cover a large test space

#### References

- $\triangleright$  Hillel Wayne on Types of tests:
	- <https://www.hillelwayne.com/post/a-bunch-of-tests/>
- ➢ Model Based Testing [https://en.wikipedia.org/wiki/Model-based\\_testing](https://en.wikipedia.org/wiki/Model-based_testing)
- ➢ Hypothesis, Property-based testing for Python <https://hypothesis.works/>
- ➢ Testing a Distributed System -<https://queue.acm.org/detail.cfm?id=2800697>
- ➢ Wallaroo [https://github.com/WallarooLabs/wallaroo](https://github.com/WallarooLabs/wallaroo/tree/master/testing/correctness/tests)

**Photo credit: Dominik Schröder, [pub.ist.ac.at/~dschroed](https://unsplash.com/@wirhabenzeit/portfolio)**

# Thank you!

Nisan Haramati @nisanharamati haramati.ca nisan@haramati.ca

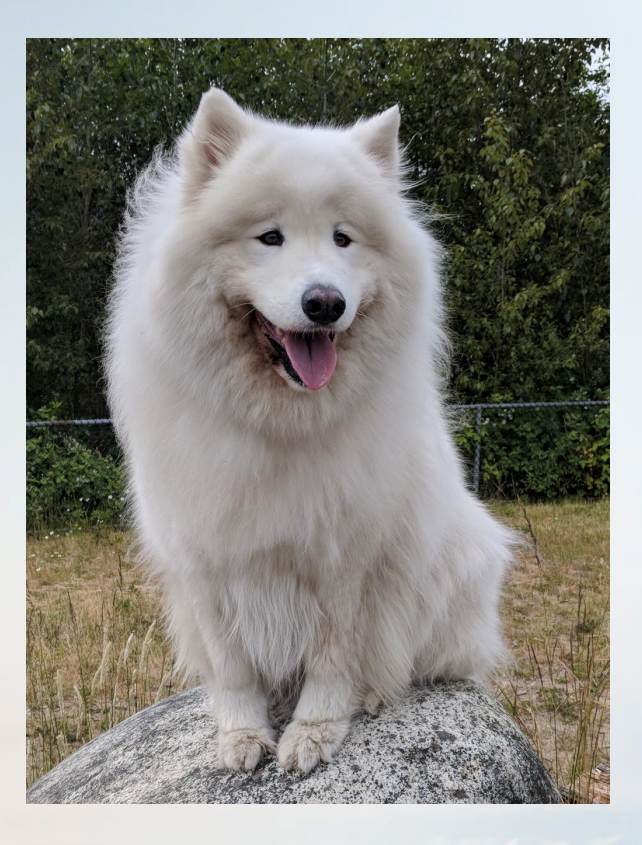